$\begin{bmatrix} - & 1 \\ 2D & \cdots \end{bmatrix}$  (2D  $\begin{bmatrix} 2D & \cdots & 1 \\ 2D & \cdots & D \end{bmatrix}$ 

m

术

ă×

+  $\ddot{}$ 

**Indian** 

 $\mathbf{M}^2$ 

سرسر

**二重線:指定した幅の二重線を入力します。**

[各機能の名称] 二重線 矩形線 オフセット線 オフセット線2 角度固定線 接線 オフセット連続コピー 線、壁カット 範囲消去 交差処理 垂直距離 距離測定 面積測定 角度測定

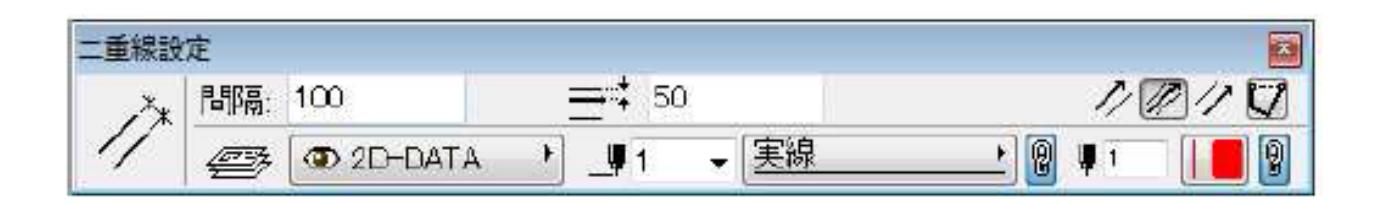

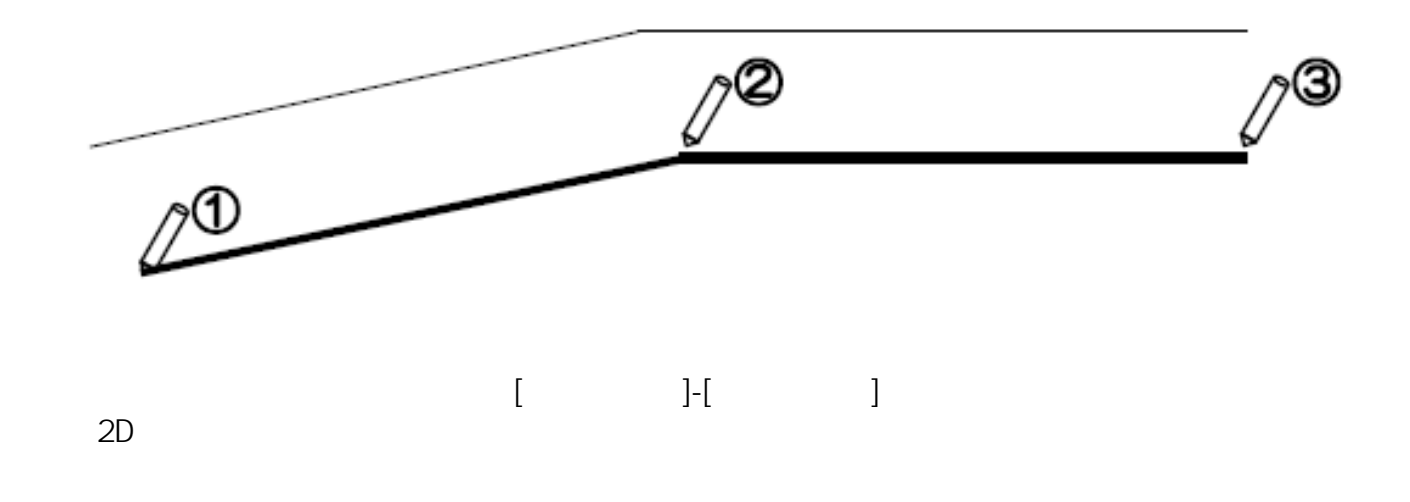

**矩形線:縦横のサイズを指定した矩形(四角形)を入力します。**

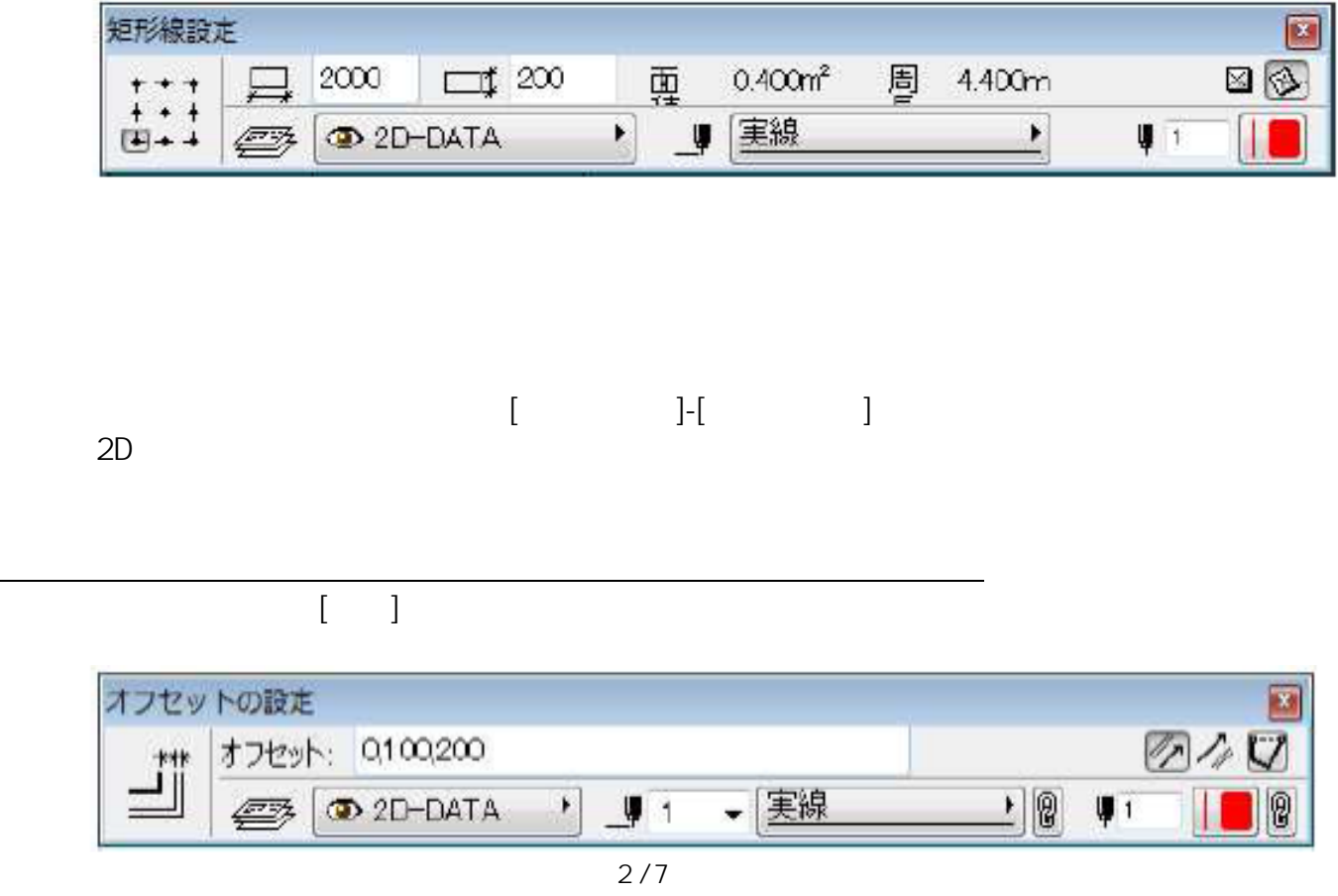

**(c) 2024 RIK <k\_sumatani@rikcorp.jp> | 2024-04-28 23:28:00**

[URL: http://faq.rik-service.net/index.php?action=artikel&cat=25&id=69&artlang=ja](http://faq.rik-service.net/index.php?action=artikel&cat=25&id=69&artlang=ja)

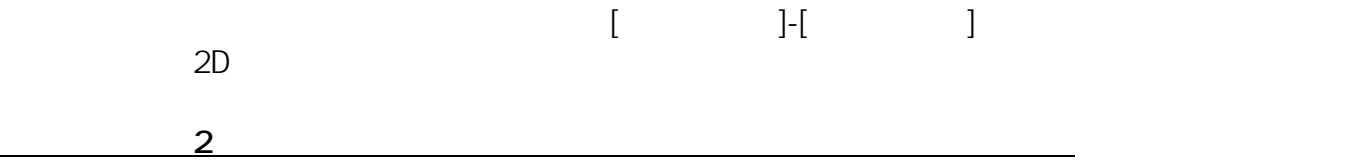

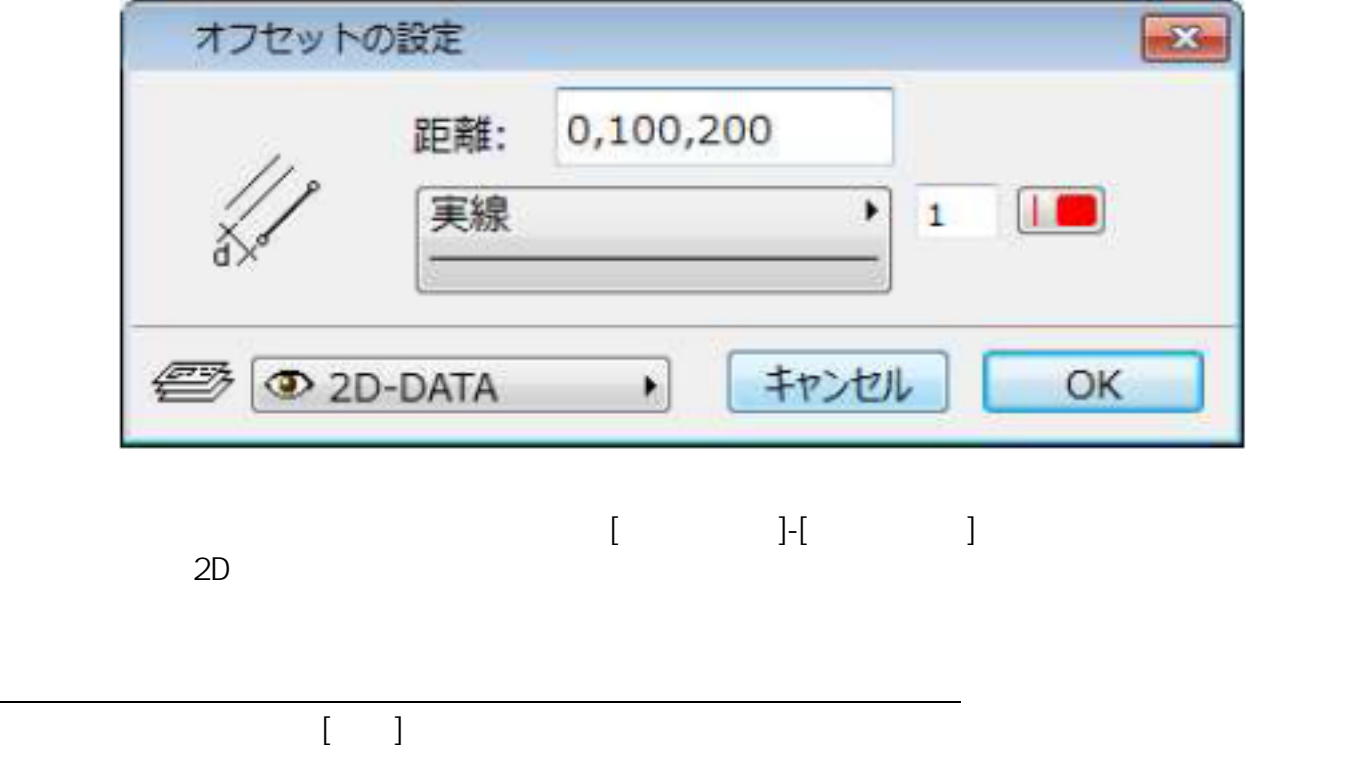

 $2$ 

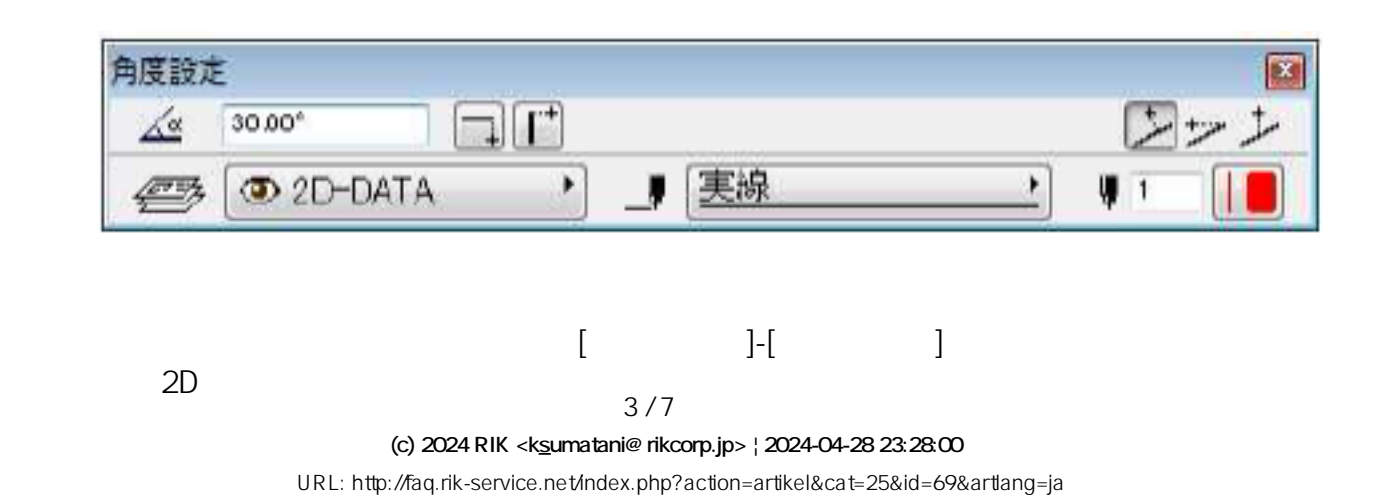

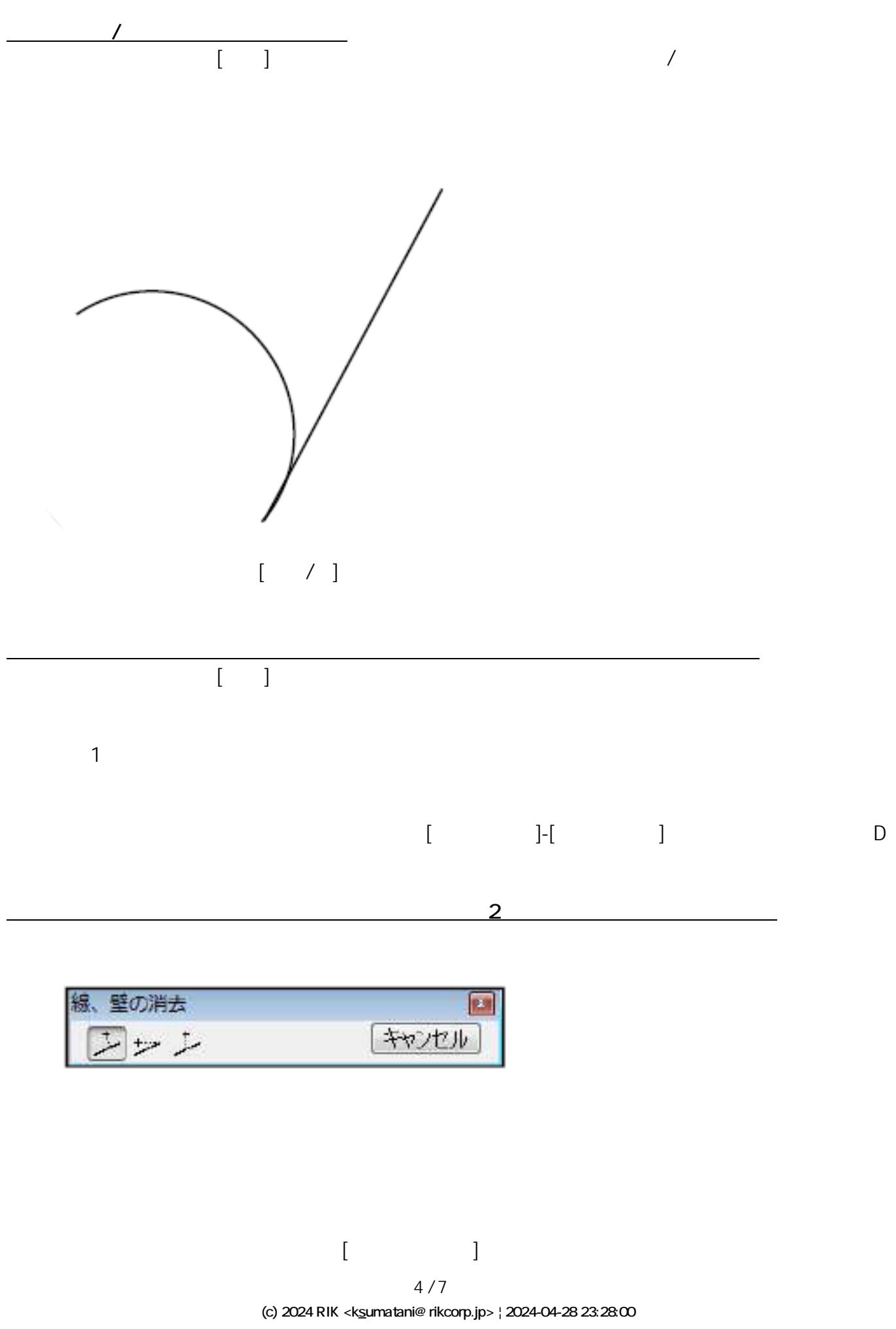

[URL: http://faq.rik-service.net/index.php?action=artikel&cat=25&id=69&artlang=ja](http://faq.rik-service.net/index.php?action=artikel&cat=25&id=69&artlang=ja)

範囲消去マスク

 $1$  , and the contract of the contract of the contract of the contract of the contract of the contract of the contract of the contract of the contract of the contract of the contract of the contract of the contract of the

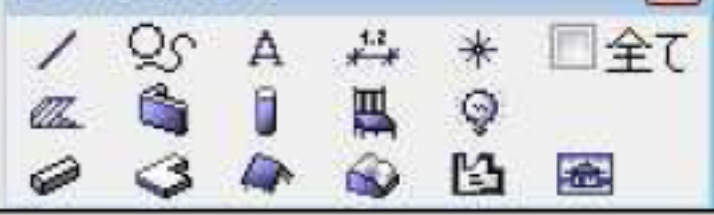

**範囲消去:指定した範囲内から特定の要素のみ削除します。**

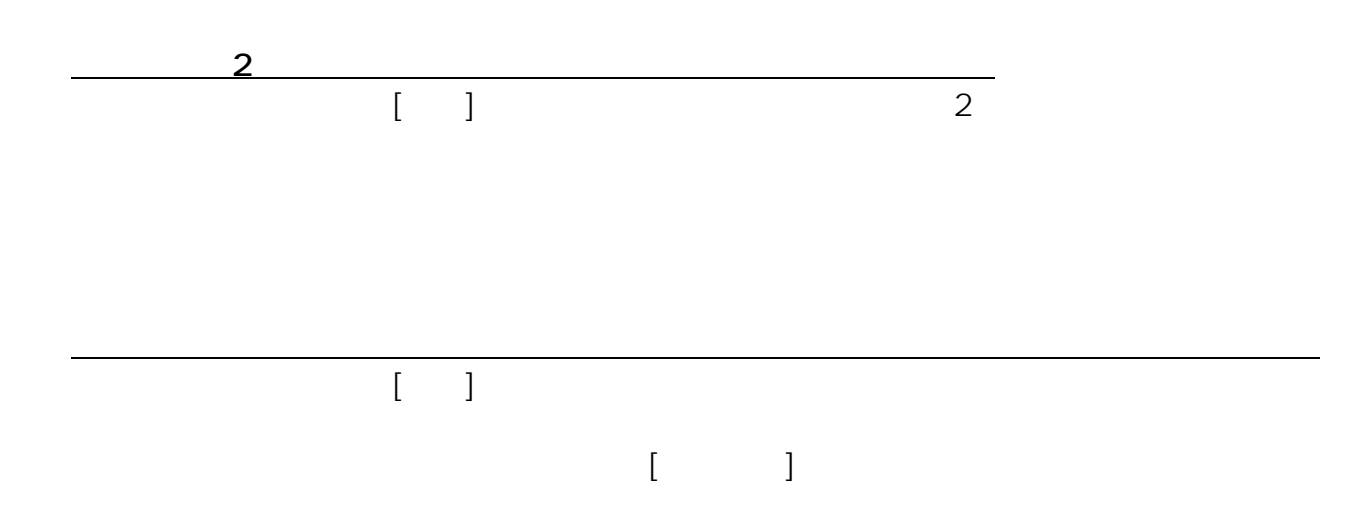

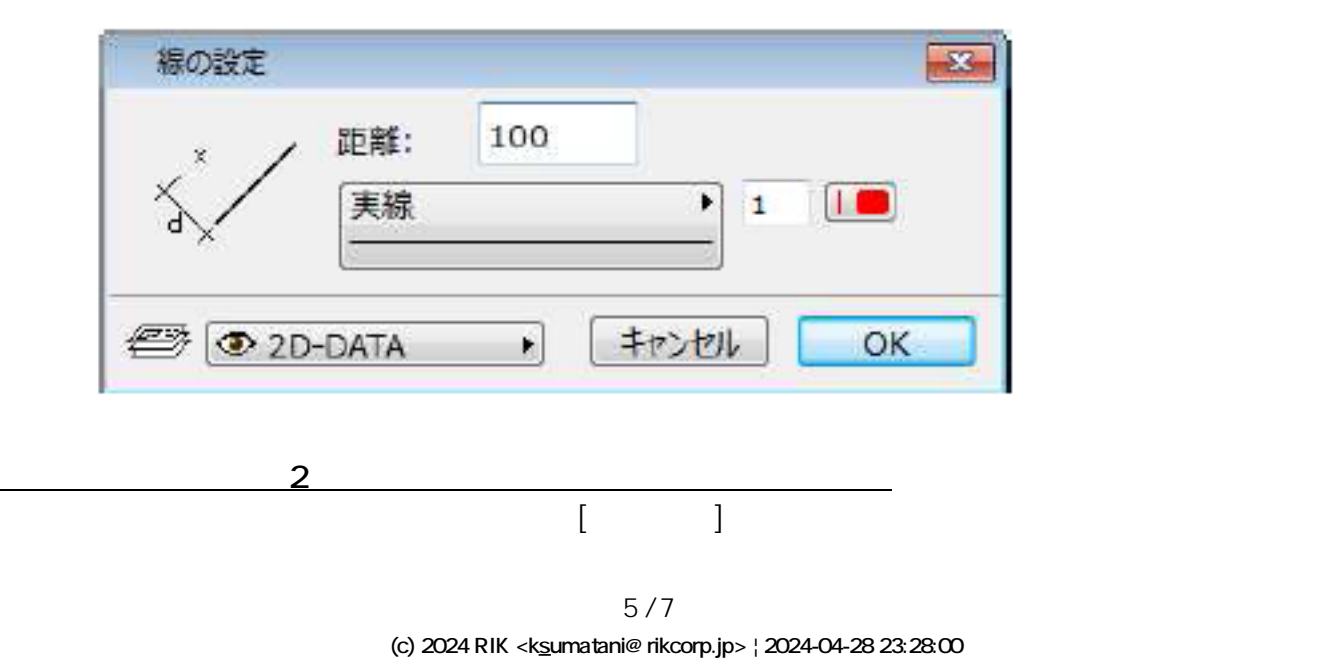

[URL: http://faq.rik-service.net/index.php?action=artikel&cat=25&id=69&artlang=ja](http://faq.rik-service.net/index.php?action=artikel&cat=25&id=69&artlang=ja)

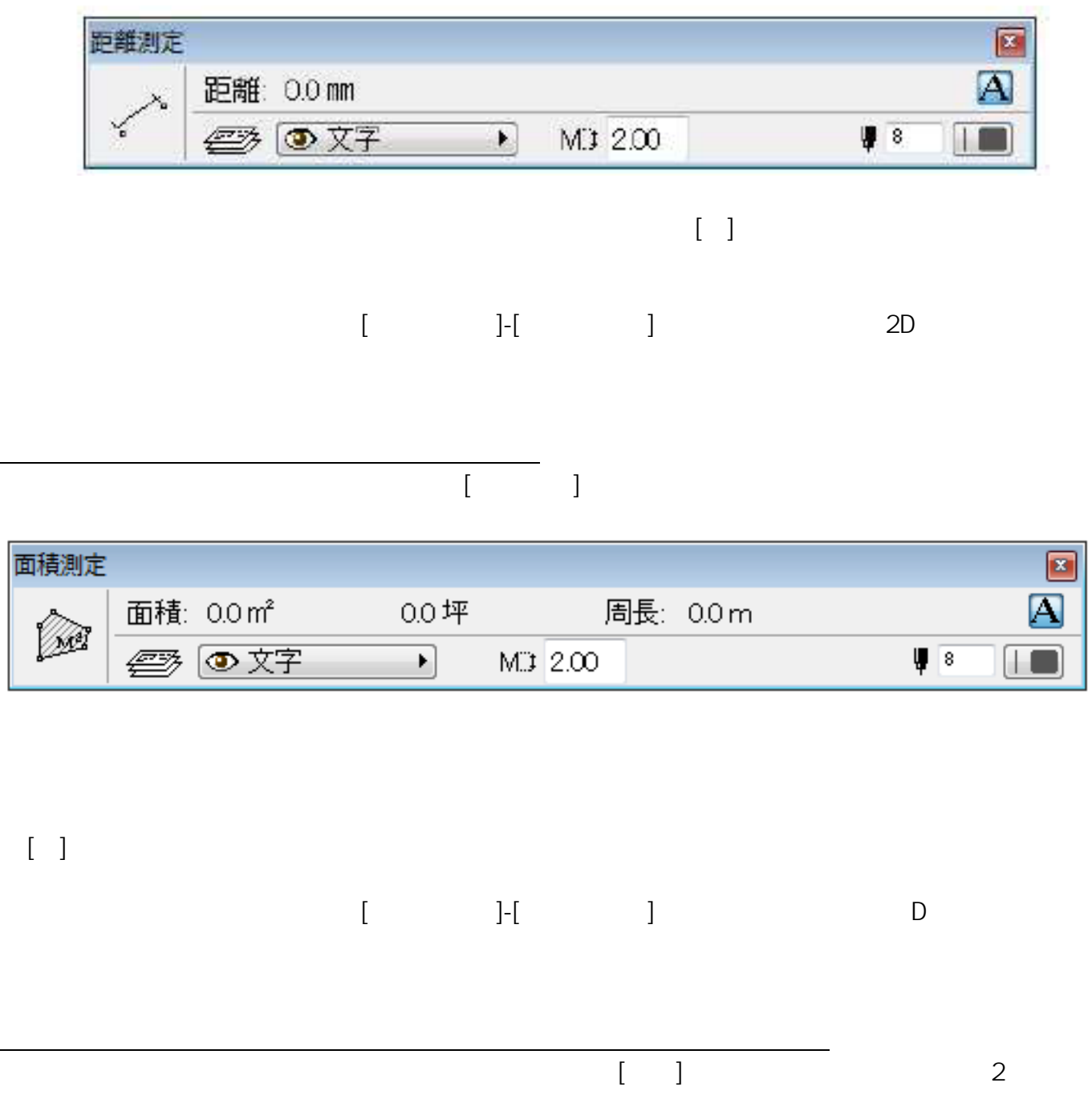

 $2$ 

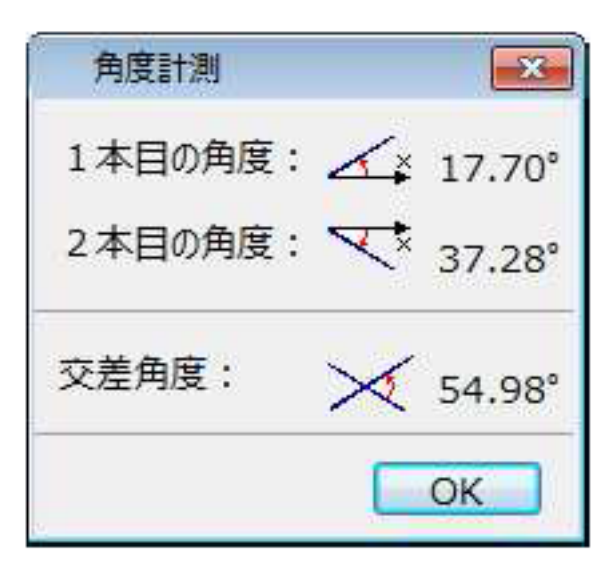

一意的なソリューション ID: #1068

 $: 2017 - 05 - 1908.55$ 

 $\ddot{\phantom{1}}$ :  $\ddot{\phantom{1}}$ 

ページ 7 / 7 **(c) 2024 RIK <k\_sumatani@rikcorp.jp> | 2024-04-28 23:28:00** [URL: http://faq.rik-service.net/index.php?action=artikel&cat=25&id=69&artlang=ja](http://faq.rik-service.net/index.php?action=artikel&cat=25&id=69&artlang=ja)